#### **Functions**

#### Rupesh Nasre.

IIT Madras January 2024

#### CUDA Function Declarations

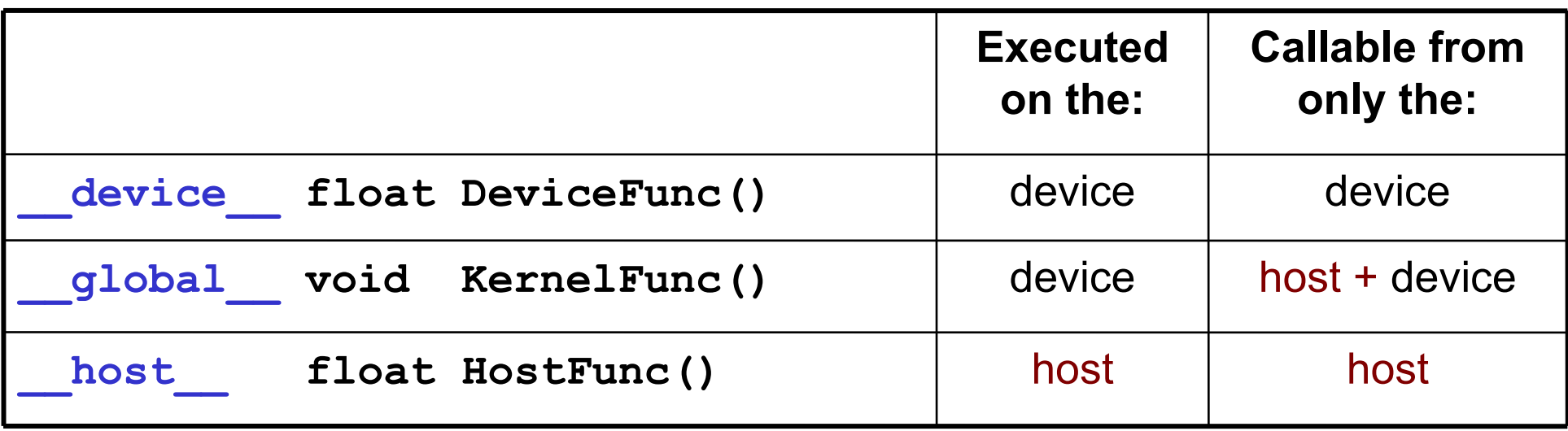

- global defines a kernel. It must return void.
- A program may have several functions of each kind.
- The same function of any kind may be called multiple times.
- $\bullet$  Host == CPU, Device == GPU.

# Function Types (1/2)

```
#include <stdio.h>
#include <cuda.h>
  __host__ __device__ void dhfun() {
      printf("I can run on both CPU and GPU.\n");
}
  device unsigned dfun(unsigned *vector, unsigned vectorsize, unsigned id) {
      if (id == 0) dhfun();
      if (id < vectorsize) {
          vector[id] = id;
           return 1;
      } else {
           return 0;
 }
}
  __global__ void dkernel(unsigned *vector, unsigned vectorsize) {
     unsigned id = blockIdx.x * blockDim.x + threadIdx.x; dfun(vector, vectorsize, id);
}
  __host__ void hostfun() {
      printf("I am simply like another function running on CPU. Calling dhfun\n");
      dhfun();
}
```
# Function Types (2/2)

#### #define BLOCKSIZE 1024 int **main**(int nn, char \*str[]) {

}

unsigned  $N = \text{atoi}(\text{str}[1])$ ; unsigned \*vector, \*hvector; cudaMalloc(&vector, N \* sizeof(unsigned)); hvector = (unsigned \*)malloc(N \* sizeof(unsigned));

```
 unsigned nblocks = ceil((float)N / BLOCKSIZE);
 printf("nblocks = %d\n", nblocks);
```
#### **dkernel**<<<nblocks, BLOCKSIZE>>>(vector, N);

```
 cudaMemcpy(hvector, vector, N * sizeof(unsigned), cudaMemcpyDeviceToHost);
     for (unsigned ii = 0; ii < N; ++iii) {
           printf("%4d", hvector[ii]);
 }
      printf("\n");
      hostfun();
      dhfun();
      return 0;
                                                          main main
                                                        dkernel dkernel
                                                                      hostfun hostfun
                                                                                     dhfun dhfun
                                                                                                   C
                                                                                                   P
                                                                                                   U
                                                                                                   G
                                                                                                   P
                                                                                                   U
                                                                          dfun dfun
```
4 What are the other arrows possible in this diagram? How about **dhfun** to **dfun**?

# with HostAlloc'ed Memory

host device functions are friends with HostAlloc'ed memory.

```
__host__ __device__ void fun(int *counter) {
__host__ __device__ void fun(int *counter) {
 ++*counter;
 ++*counter;
}
}
__global__ void printk(int *counter) {
__global__ void printk(int *counter) {
 fun(counter);
 fun(counter);
printf("printk (after fun): %d\n", *counter);
int \, \text{main}() \, \{int *counter;
 cudaHostAlloc(&counter, sizeof(int), 0);
 cudaHostAlloc(&counter, sizeof(int), 0);
*counter = 0;
 printf("main: %d\n", *counter);
 printf("main: %d\n", *counter);
printk<<<1, 1>>>(counter);
 cudaDeviceSynchronize();
 cudaDeviceSynchronize();
 fun(counter);
 fun(counter);
 printf("main (after fun): %d\n", *counter);
 printf("main (after fun): %d\n", *counter);
eturn 0;
}
}
```
What is the output of output of this code? this code?

# with a Device-only Function

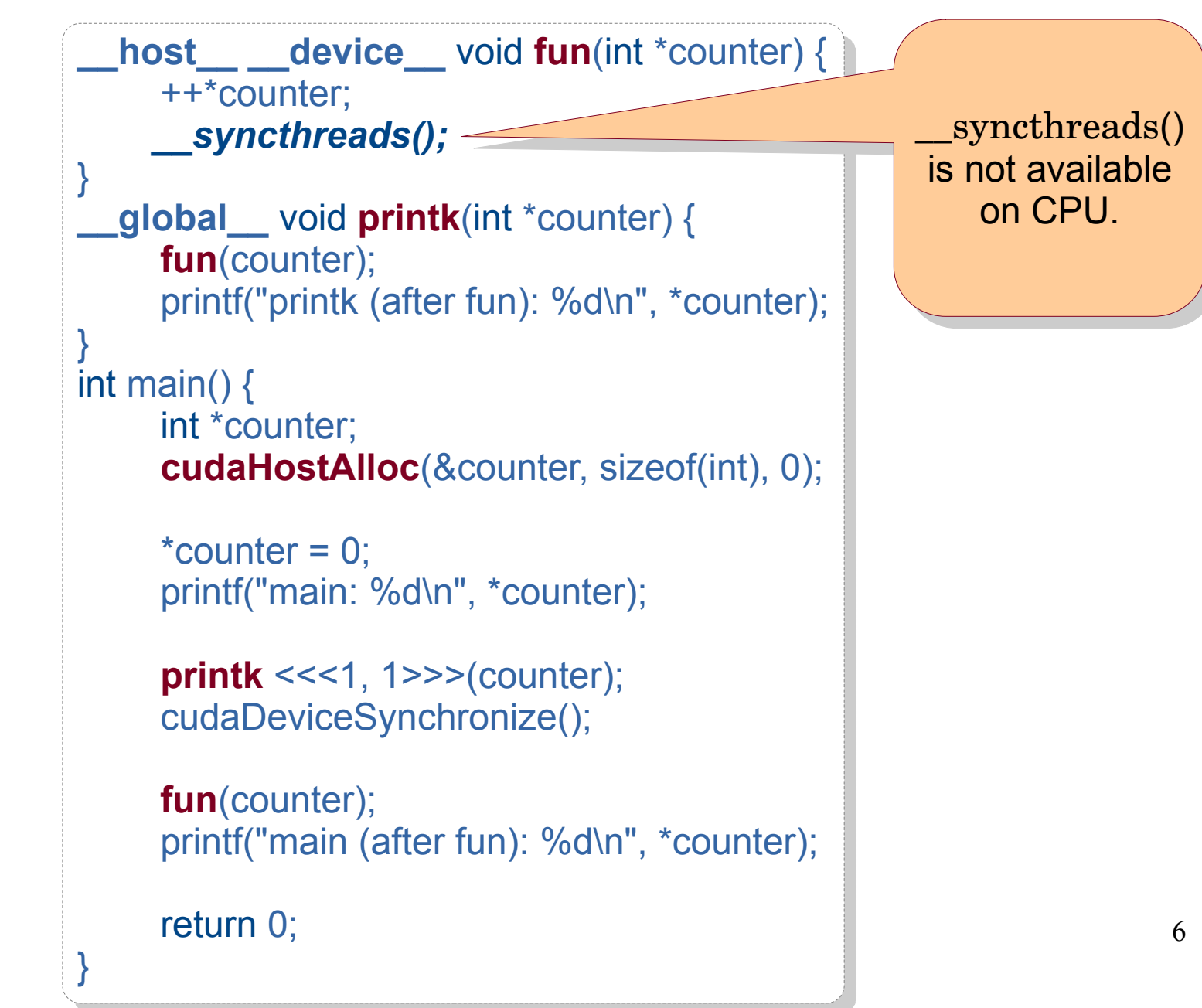

# with a CPU-only Memory

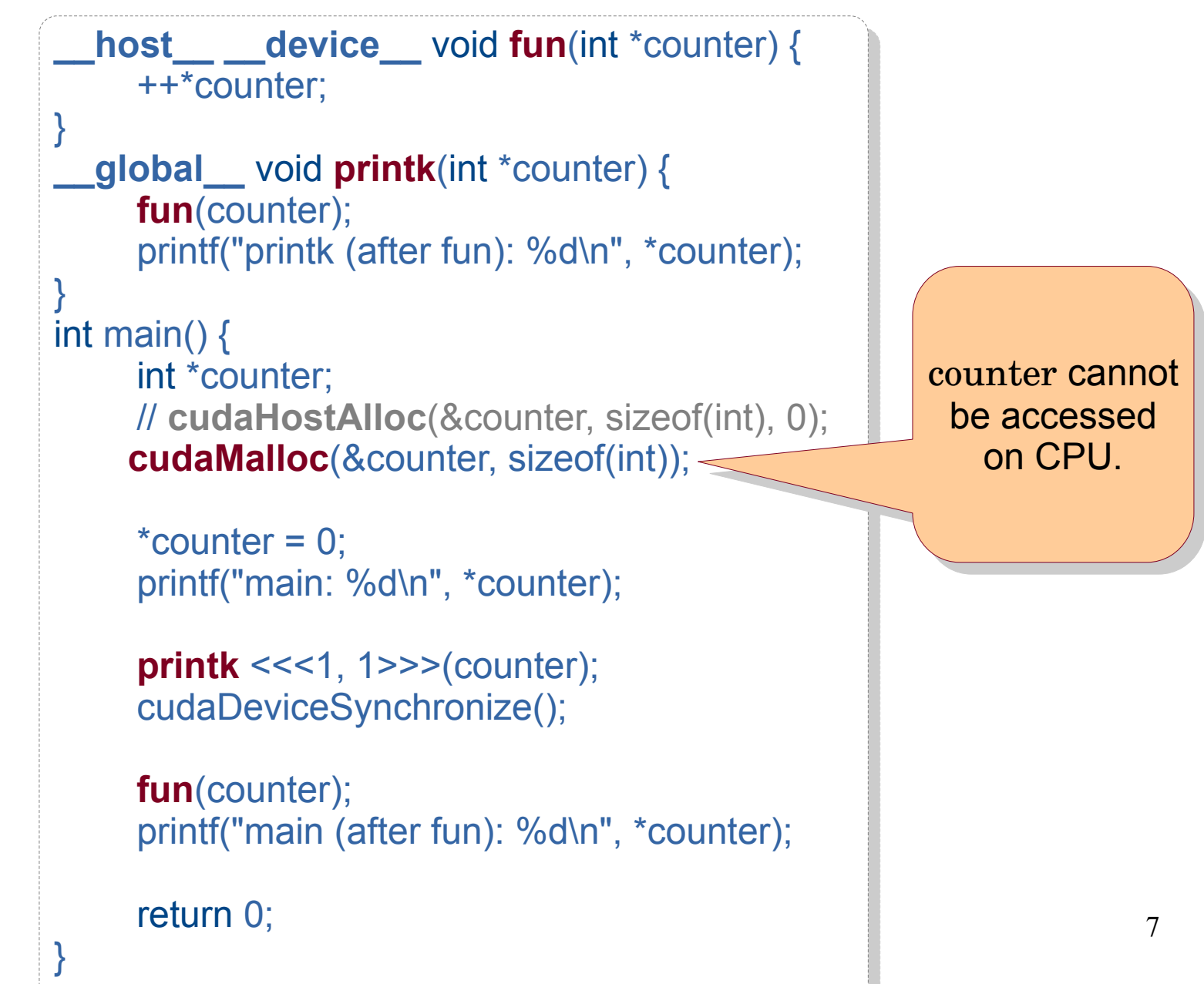

# Global Variables

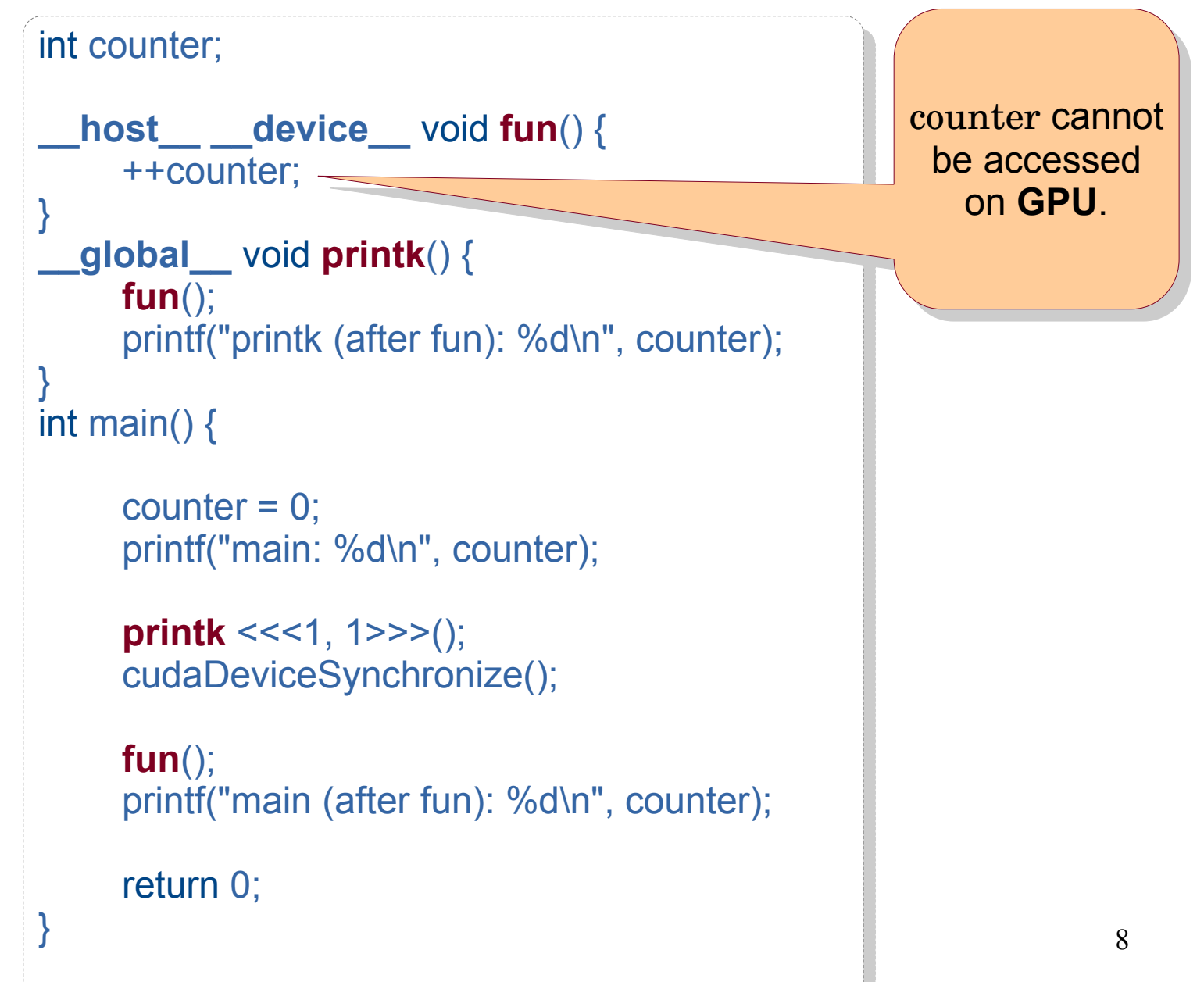

# Global Variables

```
9
__host__ __device__ int counter;
__host__ __device__ int counter;
__host__ __device__ void fun() {
__host__ __device__ void fun() {
++counter;
__global__ void printk() {
__global__ void printk() {
 fun();
 fun();
printf("printk (after fun): %d\n", counter);
int main() {
int main() {
counter = 0; printf("main: %d\n", counter);
 printf("main: %d\n", counter);
 printk <<<1, 1>>>();
 printk <<<1, 1>>>();
 cudaDeviceSynchronize();
 cudaDeviceSynchronize();
 fun();
 fun();
 printf("main (after fun): %d\n", counter);
 printf("main (after fun): %d\n", counter);
eturn 0;
}
}
}
                                                                                        Variables
Variables
                                                                                        cannot be
cannot be
                                                                                      declared as
declared as
                                                                                        {\bf \_\}host{\bf \_\_}.
```
# Global Variables

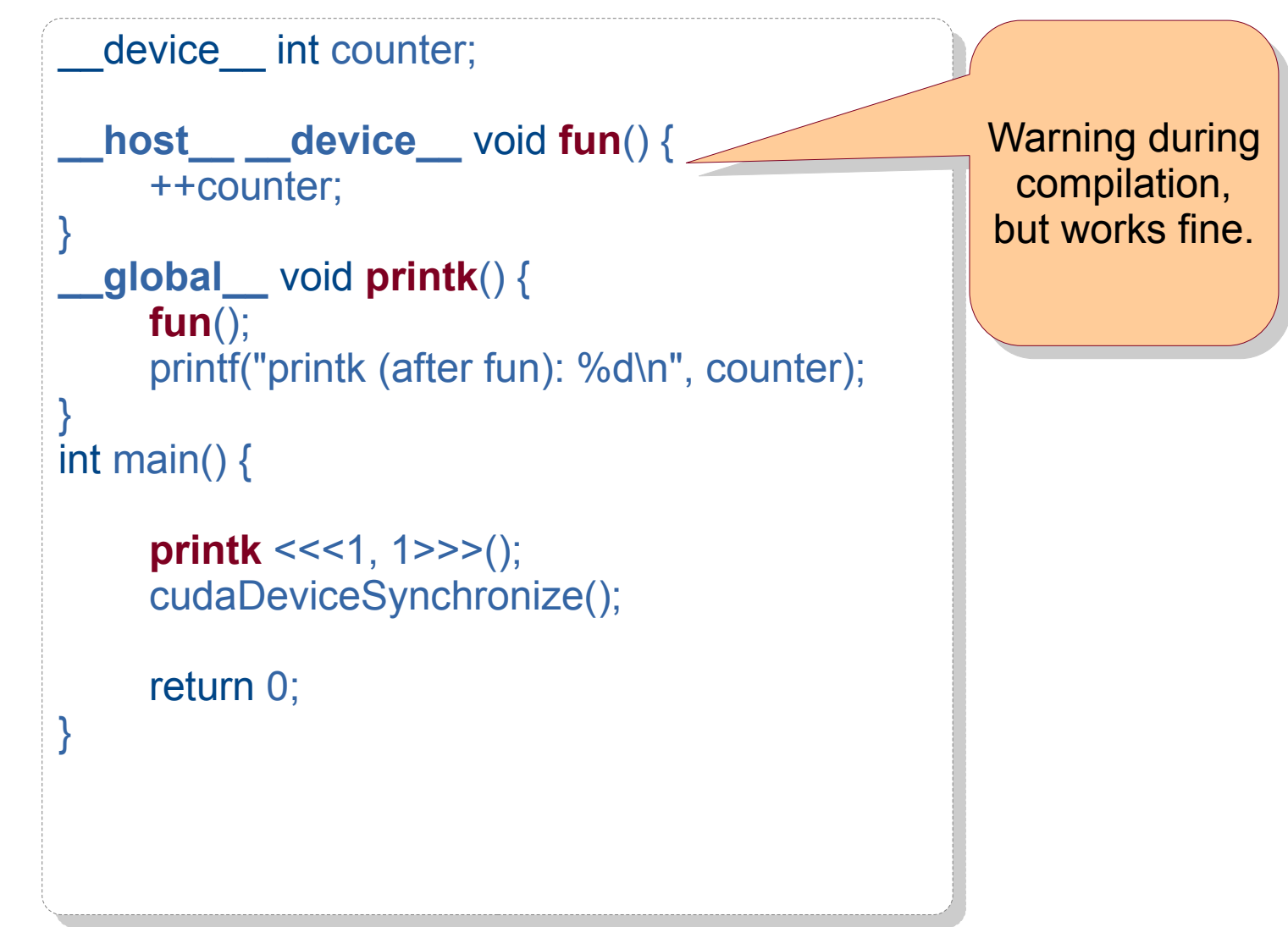

Write a CUDA code to increment all elements in increment all elements in an array. Call this code an array. Call this code from host as well as from host as well as device. device.

**Classwork:** Can you avoid the for loop in **fun**? the for loop in **fun**?

```
11
__host__ __device__ void fun(int *arr) {
__host__ __device__ void fun(int *arr) {
for (unsigned ii = 0; ii < N; ++ii)
+4arr[ii];
__global__ void dfun(int *arr) {
__global__ void dfun(int *arr) {
 fun(arr);
 fun(arr);
\int main() {
int arr[N], *darr;
 cudaMalloc(&darr, N * sizeof(int));
 cudaMalloc(&darr, N * sizeof(int));
for (unsigned ii = 0; ii < N; ++ii)
arr[i] = ii;cudaMemcpy(darr, arr, N * sizeof(int),
 cudaMemcpyHostToDevice);
 cudaMemcpyHostToDevice);
 fun(arr);
 fun(arr);
 dfun<<<1, 1>>>(darr);
 dfun<<<1, 1>>>(darr);
 cudaDeviceSynchronize();
 cudaDeviceSynchronize();
       return 0;
return 0;
}
}
}
                                                              Host-centric,
Host-centric,
                                                         sequential on GPU
sequential on GPU
```
Write a CUDA code to increment all elements in increment all elements in an array. Call this code an array. Call this code from host as well as from host as well as device. device.

**Classwork:** Can you avoid the for loop in **fun**? the for loop in **fun**?

**Classwork:** What if I don't **Classwork:** What if I don't like the for loop in main, but still want GPU-parallel code? code?

```
12
__host__ __device__ void fun(int *arr) {
__host__ __device__ void fun(int *arr) {
 ++arr;
 ++arr;
__global__ void dfun(int *arr) {
__global__ void dfun(int *arr) {
 fun(arr + threadIdx.x);
 fun(arr + threadIdx.x);
\int main() {
int arr[N], *darr;
 cudaMalloc(&darr, N * sizeof(int));
 cudaMalloc(&darr, N * sizeof(int));
for (unsigned ii = 0; ii < N; ++ii)
arr[i] = ii;cudaMemcpy(darr, arr, N * sizeof(int),
 cudaMemcpyHostToDevice);
 cudaMemcpyHostToDevice);
      for (unsigned ii = 0; ii < N; ++ii)
 fun(arr + ii);
 fun(arr + ii);
 dfun<<<1, N>>>(darr);
 dfun<<<1, N>>>(darr);
 cudaDeviceSynchronize();
 cudaDeviceSynchronize();
       return 0;
return 0;
}
}
}
                                                           Device-centric,
Device-centric,
                                                        sequential on CPU
sequential on CPU
```
# Classwork: Pranav's idea

Write a CUDA code to increment all elements in increment all elements in an array. Call this code an array. Call this code from host as well as from host as well as device. device.

**Classwork:** Can you avoid the for loop in **fun**? the for loop in **fun**?

**Classwork:** What if I don't **Classwork:** What if I don't like the for loop in main, but still want GPU-parallel code? code?

}

}

```
__host__ __device__ void fun(int *arr, int nn) {
__host__ __device__ void fun(int *arr, int nn) {
for (unsigned ii = 0; ii < nn; ++ii)
+4arr[ii];
__global__ void dfun(int *arr) {
__global__ void dfun(int *arr) {
fun(arr + threadIdx.x, 1);
      // need to change for more blocks.
// need to change for more blocks.
\int main() {
int arr[N], *darr;
 cudaMalloc(&darr, N * sizeof(int));
 cudaMalloc(&darr, N * sizeof(int));
for (unsigned ii = 0; ii < N; ++ii)
arr[i] = ii;cudaMemcpy(darr, arr, N * sizeof(int),
 cudaMemcpyHostToDevice);
 cudaMemcpyHostToDevice);
 fun(arr, N);
 fun(arr, N);
dfun <<< 1, N > > > (darr);
 cudaDeviceSynchronize();
 cudaDeviceSynchronize();
      return 0;
return 0;
}
}
```
# Thrust

- Thrust is a parallel algorithms library (similar in spirit to STL on CPU).
- Supports vectors and associated transforms.
- Almost the same code executes on the CPU and the GPU.
- Makes use of C++ features such as functors, and host device functions.

```
#include <thrust/host_vector.h> 
#include <thrust/device_vector.h> 
#include <iostream> 
int main(void) { 
    // H has storage for 4 integers 
    thrust::host_vector<int> H(4);
    // initialize individual elements 
    H[0] = 14; H[1] = 20; H[2] = 38; H[3] = 46; 
    // H.size() returns the size of vector H 
    std::cout << "H has size " << H.size() << std::endl; 
    // print contents of H 
    for(int i = 0; i < H size(); i + 1 std::cout << "H[" << i < 1" = " << H[i] << std::endl;
    // resize H 
    H.resize(2); 
    std::cout << "H now has size " << H.size() << std::endl; 
    // Copy host vector H to device vector D
    thrust::device vector<int> D = H;
    // elements of D can be modified 
    D[0] = 99; D[1] = 88;
    // H and D are automatically deleted when the function returns 
    return 0; 
}
```
#include <thrust/host\_vector.h> #include <thrust/device\_vector.h> #include <thrust/copy.h> #include <thrust/fill.h> #include <thrust/sequence.h> #include <iostream>

int main(void) { // initialize all ten integers of a device vector to 1 thrust::**device\_vector**<int> D(10, 1);

 // set the first seven elements of a vector to 9 thrust::**fill**(D.begin(), D.begin() + 7, 9);

 // initialize a host\_vector with the first five elements of D thrust::**host\_vector**<int> H(D.begin(), D.begin() + 5);

```
// set the elements of H to 0, 1, 2, 3, \dots thrust::sequence(H.begin(), H.end());
```
 // copy all of H back to the beginning of D thrust::**copy**(H.begin(), H.end(), D.begin());

```
 // print D
for(int i = 0; i < D.size); i++ std::cout << "D[" << i << "] = " << D[i] << std::endl;
```

```
 return 0;
```
}

### Thrust Details

**thrust::host vector**<int> hnums(1024); **thrust::device vector**<int> dnums;

 $d$ nums = hnums; // calls cudaMemcpy

// initialization.

thrust::device\_vector<int> dnum2(hnums.**begin**(), hnums.**end**()); hnums  $=$  dnum2; // array resizing happens automatically.

std::cout << dnums[3] << std::endl;

thrust::**transform**(dsrc.begin(), dsrc.end(), dsrc2.begin(), ddst.begin(), **addFunc**);

# Thrust Functions

- find(begin, end, value);
- find if(begin, end, predicate);
- copy, copy if
- count, count if
- equal
- min element, max element
- merge, sort, reduce
- transform

# Thrust Algorithms

- Dual implementations: host and device
- Iterators as arguments must be on the same device
	- except *copy*, which can copy across devices
	- Otherwise, compiler issues error

```
#include <thrust/device_vector.h> 
#include <thrust/transform.h> 
#include <thrust/sequence.h> 
#include <thrust/copy.h> 
#include <thrust/fill.h> 
#include <thrust/replace.h> 
#include <thrust/functional.h> 
#include <iostream> 
int main(void) { 
    // allocate three device_vectors with 10 elements 
    thrust::device_vector<int> X(10); 
    thrust::device_vector<int> Y(10);
    thrust::device_vector<int> Z(10); 
    // initialize X to 0,1,2,3, \ldotsthrust::sequence(X.begin(), X.end()); 
     compute Y = -Xthrust::transform(X.begin(), X.end(), Y.begin(), thrust::negate<int>()); 
    // fill Z with twos 
    thrust::fill(Z.begin(), Z.end(), 2); 
     compute Y = X \text{ mod } 2thrust::transform(X.begin(), X.end(), Z.begin(), Y.begin(), thrust::modulus<int>()); 
    // replace all the ones in Y with tens 
    thrust::replace(Y.begin(), Y.end(), 1, 10); 
    // print Y 
    thrust::copy(Y.begin(), Y.end(), std::ostream_iterator<int>(std::cout, "\n")); 
    return 0;
```
}

# Thrust User-Defined Functors

```
// calculate result[] = (a * x[j] + y[j])struct saxpy {
  const float a;
  saxpy(int a) : a(a) \{ \}host device
   float operator()(const float& x, const float& y) const {
     return a * x + y;
   }
};
```
thrust::device vector<float> x, y, result;  $\ldots$  // populate x, y. thrust::**transform**(x.begin(), x.end(), y.begin(), result.begin(), **saxpy**(a));

- Create two 32-element vectors:
	- X on host, Y on device
- Fill X with 10, fill Y with sequence 0..31
- Compute  $X = X Y$
- Compute  $Z = X * Y$

– // element-wise multiplication

# Thrust Reductions

- $\bullet$  Recall reductions in log(n) barriers
- No need to worry about blocks, synchronization.

```
int x, y;
thrust::host_vector<int> hvec;
thrust::device_vector<int> dvec;
// (thrust::reduce is a sum operation by default)
x = thrust::reduce(hvec.begin(), hvec.end()); // on CPU
y = thrust::reduce(dvec.begin(), dvec.end()); // on GPU
int x, y;
thrust::host_vector<int> hvec;
thrust::device_vector<int> dvec;
// (thrust::reduce is a sum operation by default)
x = thrust::reduce(hvec.begin(), hvec.end()); // on CPU
y = thrust::reduce(dvec.begin(), dvec.end()); // on GPU
```
y = thrust::**reduce**(dvec.begin(), dvec.end(),  $(\text{int})\cup$ ,  $\text{int}$ ust:: $\text{plus}\leq\text{int}\geq($ )); y = thrust::**reduce**(dvec.begin(), dvec.end(),  $(int)0,$  thrust:: $plusint$ );

**Classwork**: Implement **count** using reduction. For instance,  ${\tt I}$  want to find the number of occurrences  $\mid$ of an element in a vector. **Classwork**: Implement **count** using reduction. For instance, I want to find the number of occurrences of an element in a vector.

23

```
int main() {
     thrust::host vector<int> vec(10, 0);
     vec[1] = 5;vec[4] = 5;vec[9] = 5;
      int result = thrust::reduce(vec.begin(), vec.end(), 
                                  (int)0, mycount(5));
     std::cout << result << std::endl;
      return 0;
struct mycount {
      int _a;
     mycount(int a): a(a){}
         __host__ __device__
      int operator()(const int x, const int y) const {
          return (y == a ? x + 1 : x);
      }
};
```
}

### Prefix Sum / Scan

#include <thrust/scan.h> int data[6] =  $\{1, 0, 2, 2, 1, 3\};$ // inclusive scan thrust::**inclusive\_scan**(data, data + 6, data); // data is now {1, 1, 3, 5, 6, 9} thrust::**exclusive\_scan**(data, data + 6, data); // data is now {0, 1, 1, 3, 5, 6}

• What is the output of the following code?

```
int data[] = {-5, 0, 2, -3, 2, 4, 0, -1, 2, 8};
int sizedata = sizeof(data) / sizeof("data);
thrust::plus<int> binop;
int data[] = \{-5, 0, 2, -3, 2, 4, 0, -1, 2, 8\};int sizedata = sizeof(data) / sizeof(*data);
thrust::plus<int> binop;
```
thrust::exclusive\_scan(data, data + sizedata, data, 5, binop); thrust::exclusive\_scan(data, data + sizedata, data, 5, binop);

```
or (unsigned \pi = 0; \pi < sizedata; +\pi\pi) {
 \sim std::\text{Coul} << \text{datalin} << \text{c};
 }<br>.
 \text{stat:} \text{c}out << \text{stat:} \text{enc}for (unsigned ii = 0; ii < sizedata; ++ii) {
 std::cout << data[ii] << " ";
}
std::cout << std::endl;
```
#### **5 0 0 2 -1 1 5 5 4 6 5 0 0 2 -1 1 5 5 4 6**

• What is the output of the following code?

```
int data[] = {-5, 0, 2, -3, 2, 4, 0, -1, 2, 8};
int sizedata = sizeof(data) / sizeof("data);
thrust::plus<int> binop;
int data[] = \{-5, 0, 2, -3, 2, 4, 0, -1, 2, 8\};int sizedata = sizeof(data) / sizeof(*data);
thrust::plus<int> binop;
```
thrust::inclusive\_scan(data, data + sizedata, data, 5, binop); thrust::inclusive\_scan(data, data + sizedata, data, 5, binop);

```
or (unsigned \pi = 0; \pi < sizedata; +\pi\pi) {
 \sim std::\text{Coul} << \text{datalin} << \text{d};
 }<br>.
 \text{stat:} \text{c}out << \text{stat:} \text{enc}for (unsigned ii = 0; ii < sizedata; ++ii) {
 std::cout << data[ii] << " ";
}
std::cout << std::endl;
```
• What is the output of the following code?

```
int data[] = {-5, 0, 2, -3, 2, 4, 0, -1, 2, 8};
int sizedata = sizeof(data) / sizeof("data);
thrust::plus<int> binop;
int data[] = \{-5, 0, 2, -3, 2, 4, 0, -1, 2, 8\};int sizedata = sizeof(data) / sizeof(*data);
thrust::plus<int> binop;
```
.hrust::inclusive\_scan(data, data + sizedata, data, <del>5,</del> binop); thrust::inclusive\_scan(data, data + sizedata, data, 5, binop);

```
or (unsigned \pi = 0; \pi < sizedata; +\pi\pi) {
 \sim std::\text{Coul} << \text{datalin} << \text{d};
 }<br>.
 \text{stat:} \text{c}out << \text{stat:} \text{enc}for (unsigned ii = 0; ii < sizedata; ++ii) {
 std::cout << data[ii] << " ";
}
std::cout << std::endl;
```
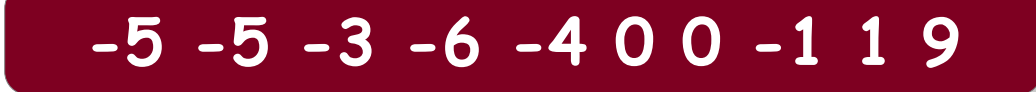

• What is the output of the following code?

IIL Odla  $[] = \{-5, 0, 2, -5, 2, 4, 0, -1, 2, 6\};$ int data2[] = {-5, 0, 2, -3, 2, 4, 0, -1, 2, 8}; int sizedata = sizeof(data) / sizeof("data); thrust::plus<int> binop; int data  $[] = \{-5, 0, 2, -3, 2, 4, 0, -1, 2, 8\};$ int data2[] =  $\{-5, 0, 2, -3, 2, 4, 0, -1, 2, 8\};$ int sizedata = sizeof(data) / sizeof(\*data); thrust::plus<int> binop;

.nrust::inclusive\_scan(data, data+sizedata, data, <del>5,</del> binop);<br>, thrust::exclusive\_scan(data, data+sizedata, data2, 0, binop); thrust::inclusive\_scan(data, data+sizedata, data, <del>5,</del> binop); thrust::exclusive\_scan(data, data+sizedata, data2, 0, binop);

```
or (unsigned \pi = 0; \pi < sizedata; ++\pi)
\text{SUC:} \text{COut} << \text{QaldZ[II]} << ;\text{SUCGUL} << \text{SLG:19101};for (unsigned ii = 0; ii < sizedata; ++ii)
 std::cout << data2[ii] << " ";
std::cout << std::endl;
```
#### **0 -5 -10 -13 -19 -23 -23 -23 -24 -23 0 -5 -10 -13 -19 -23 -23 -23 -24 -23**

# Classwork: Find output

```
int main() {
    int data[] = \{-5, 0, 2, -3, 2, 4, 0, -1, 2, 8\}; int sizedata = sizeof(data) / sizeof(*data);
    thrust::maximum<int> binop;
     thrust::exclusive_scan(data, data + sizedata, 
                                 data, 1, binop);
    for (unsigned i = 0; i \leq s izedata; ++ii) {
          std::cout << data[ii] << " ";
 }
     std::cout << std::endl;
     return 0;
```
#### 1 1 1 2 2 2 4 4 4 4

}

# Set Operations

#include <thrust/set\_operations.h>

… int A1[6] =  $\{0, 1, 3, 4, 5, 6, 9\}$ ; int A2[5] =  $\{1, 3, 5, 7, 9\};$ int result[N]; thrust::**set\_difference**(A1, A1+6, A2, A2+5, result); **Must be sorted**

#### result is  ${0, 4, 6}$ .

# Set Operations

#include <thrust/set\_operations.h>

```
…
int A1[] = {9, 6, 5, 4, 3, 1, 0};
int A2[5] = \{9, 7, 5, 3, 1\};int result[N];
thrust::set_difference(A1, A1+7, A2, A2+5, result, 
                          thrust::greater<int>());
                                       For reverse sorted input.
```
result is  ${6, 4, 0}$ .

# Sorting

#### #include <thrust/sort.h>

```
... 
const int N = 6;
int A[N] = \{1, 4, 2, 8, 5, 7\};thrust::sort(A, A + N); 
// A is now {1, 2, 4, 5, 7, 8}
```

```
int keys[N] = \{ 1, 4, 2, 8, 5, 7 \};
char values[N] = \{a', 'b', 'c', 'd', 'e', 'f'\};thrust::sort_by_key(keys, keys + N, values); 
// keys is now { 1, 2, 4, 5, 7, 8} 
// values is now {'a', 'c', 'b', 'e', 'f', 'd'}
```
# **Summary**

- $\checkmark$  \_\_host\_\_, \_\_device\_\_, \_\_global\_\_
- ✔ Functors
- ✔ Thrust
	- Aggregate functions
	- Iterators
	- Reduction
	- Prefix sum